## **Module Settings**

In the module settings you can set the default values that should be pre-filled when you create a new notification. When creating a new notification you can edit all values as you like.

If the notifications are sent via an admin ticket, you need to fill in the "WHMCS Client ID" field. This is the client ID of a customer you have created yourself, this customer will be used to create the support ticket.

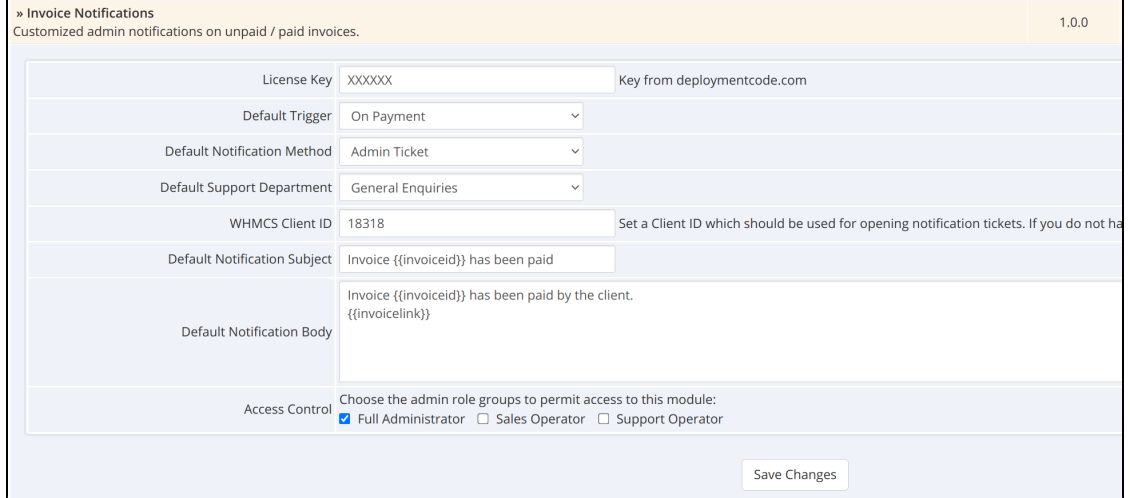